## Send GUI notification from CLI on Ubuntu

If you have a script running, or a cron task and you want to know when it's done and was it successful, simply send a notification from a script to your desktop with the following command:

\$ notify-send "Message title" "Message body"

From: https://wiki.plecko.hr/ - **Eureka Moment** 

Permanent link: https://wiki.plecko.hr/doku.php?id=linux:ubuntu:notify

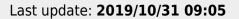

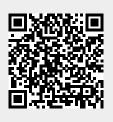